# CMSC202 Computer Science II for Majors

## Lecture 19 and 20 – STL and Iterators

Dr. Katherine Gibson

www.umbc.edu

## Last Class We Covered

- Templates
	- How to implement them
	- Possible problems (and solutions)
	- Compiling with templates
- Bits & Pieces
	- Initialization lists
	- The "grep" command
	- Redirecting input and output

#### HONORS UNIVERSITY IN MARYLAND A N

#### Any Questions from Last Time?

## Today's Objectives

#### • STL

- Standard Template Library
- Containers
- Iterators

**4**

- Purpose
- Manipulating

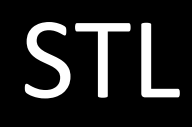

• STL is the Standard Template Library

- STL contains many useful things, including…
	- Containers
	- Iterators
	- Both are *templated*, which means we can use them with any type of data we want
- Good programmers know what to write
- Great programmers know what to reuse

- STL provides reusable code
- Linked list, vector, map, multimap, pair, set, multiset, queue, stack, etc.
- Don't reinvent the wheel –Unless we tell you to!

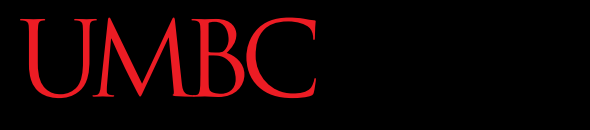

AN HONORS UNIVERSITY IN MARYLAND

#### STL Containers

www.umbc.edu

- All containers support a few basic methods – **size()**
	- **empty()**
	- **clear()**
- All containers are implemented as a class

- Vectors
	- Dynamic (size can be changed)
	- Sequential container (elements in an order)
	- Allows random access
		- Using **[]** or **.at()**

#### • Lists

- Linked List, (not the "list" in Python)
- Sequential (elements in an order)
- Does **not** support random access
- Basic functions include:
	- **insert()**
	- **push\_back() / push\_front()**
	- **pop\_back() / pop\_front()**
	- **erase()**

#### • Sets

- Elements are sorted when added to the set
	- Uses **operator<** by default
- Cannot change the value of an element once added
- No random access
- Basic functions include:
	- **insert()**
	- **count()**
	- **find()**
	- **erase()**

- Multisets
	- Same as a set, but…
		- Allow duplicate elements
	- Elements are sorted when added to the set
		- Uses **operator<** by default
	- Cannot change the value of an element once added
	- No random access
	- Same basic functions as well

- Pairs
	- Connects two items into a single object
	- (Sort of like a tuple in Python)
	- Member variables:
		- **first**
		- **second**

– Pair containers are used by other containers

• To combine an int and a string into a pair

**pair<int, string> ex1( 5, "hello");**

• You can then access the values in the pair using standard "dot" notation

**cout << ex1.second << endl; // "hello"**

• A function template named **make** pair () can be used to create pair objects

**pair<int, string> ex2 =**  make pair(7, "ciao");

• A pair can be made with any two pieces of information (doesn't have to be int and string)

- Maps
	- Stores key/value pairs
	- Sorts by key
		- Key must be unique
		- Key is not modifiable
		- Value is modifiable

- Multimaps
	- Stores key/value pairs
	- Sorts by key (allows duplicate keys)
		- Key **does not** need to be unique
		- Key is not modifiable
		- Value is modifiable

#### BC Map and Multimap Functions

- Basic functions of Maps include:
	- **insert()**
	- **count()**
	- **find()**
	- **erase()**

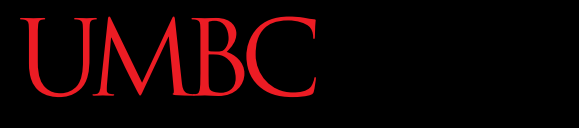

AN HONORS UNIVERSITY IN MARYLAND

#### Iterators

www.umbc.edu

#### • Problem

- Not all STL classes provide random access
- How do we do "for each element in X"?
- Solution
	- Iterators
		- "Special" pointers
	- "Iterate" through each item in the collection
- Also: encapsulation
	- User shouldn't need to know how it works
- Allows the user to access elements in a data structure using a familiar interface, regardless of the internal details of the data structure
- An iterator should be able to:
	- Move to the beginning (first element)
	- Advance to the next element
	- Return the value referred to
	- Check to see if it is at the end

## Kinds of Iterators

- Forward iterators:
	- Using ++ works on iterator
- Bidirectional iterators:
	- Both ++ and -- work on iterator
- Random-access iterators:
	- Using ++, --, and random access all work with iterator
- These are "kinds" of iterators, not types!

#### **Iterators**

- Essential operations
	- **begin()**
		- Returns an iterator to first item in collection
	- **end()**
		- Returns an iterator ONE BEYOND the last item in collection
		- Why does it do this?
			- $-$  If the collection is empty, begin() == end()

# **IBC** Constant and Mutable Iterators

• Behavior of the dereferencing operator dictates if an iterator is constant or mutable

• Constant iterator:

– Cannot edit contents of container using iterator

• Mutable iterator:

– Can change corresponding element in container

- Constant iterator:
	- \* produces read-only version of element
	- Can use \*p to assign to variable or output, but cannot change element in container
- $e.q., *p = \langle anything \rangle;$  is illegal
	- $-$  \*p can only be on the right hand side of the assignment operator
- Mutable iterator:
	- $-$  \*p can be assigned value
	- Changes corresponding element in container
- *i.e.*: \*p returns an lvalue
	- $-$  \*p can be on the left hand side of the assignment operator
	- (and the right hand side)

• Here's a very basic example of using an iterator to move through a vector:

**vector<int> v; // fill up v with data...** 

```
for (vector<int>::iterator it = v.begin(); 
     it != v.end(); ++it) { 
   cout << *it << endl; 
}
```
• This basic example should work regardless of the container type!

#### Set Example

```
int main ( )
{
   set<int> iSet;
```
**}**

```
iSet.insert(4);
iSet.insert(12);
iSet.insert(7);
```
**// this looping construct works for all containers**

```
set<int>::const_iterator position;
```

```
for (position = iSet.begin(); position != iSet.end();
     ++position)
{
   cout << *position << endl;
}
return 0;
```
**}**

#### Map Example

```
int main ( )
{
  // create an empty map using strings
  // as keys and floats as values
  map<string, float> stocks;
  // insert some stock prices
  stocks.insert( make_pair("IBM", 42.50));
  stocks.insert( make pair("XYZ", 2.50));
  stocks.insert( make pair("WX", 0.50));
  // instantiate an iterator for the map
  map<string, float>::iterator position;
  // print all the stocks
   for (position = stocks.begin(); position != stocks.end(); ++position)
      cout << "( " << position->first << ", " << position->second << " )\n";
  return 0;
```

```
www.umbc.edu
```
# UMBC Iterators - Overloaded Operators

**Dereferences the iterator** 

- Moves forward to next element
- Moves backward to previous element

- True if two iterators point to *same* element
- True if two iterators point to *different* elements
- **=** Assignment, makes two iterators point to same element
- The easiest way to iterate through a container in reverse is to use a **reverse\_iterator reverse\_iterator p; for (rp = container.rbegin(); rp != container.rend(); rp++) cout << \*rp << " " ;**
- When using a reverse iterator, use **rbegin()** and **rend()** instead of **begin()** and **end()**

## Practice Problems

- Create a vector of integers
- Using an iterator and a loop
	- Change each integer to be the value of its square
- Using an iterator and a second loop
	- Print each item in reverse order

#### Announcements

- SCEQs next time
	- Very important metric please fill them out!
- Project 5 is out

– Due May 5th by 9:00 PM

- Final Exam is…
	- May 17th (Tuesday) 3:30 to 5:30 PM
	- Lecture Hall 1 (here)
	- Comprehensive!